## MATH/STAT 394 A: FALL 2008: Information sheet for Midterm-2: 8:30-9:20, Wed Nov 12

## 1. Permutations and combinations

There are  $n! = \prod_{i=1}^{n} i = 1.2.3.4...n$  permutations of *n* objects. There are  $\binom{n}{k}$  $\binom{n}{k}$  =  $n!/(k!(n-k)!)$  ways of choosing a given k objects from n.

## 2. Joint and conditional probabilities

If C and D are any events:  $P(C \cup D) = P(C) + P(D) - P(C \cap D)$ .

The conditional probability of C given D is  $P(C | D) = P(C \cap D) / P(D)$ .

C and D are independent if  $P(C \cap D) = P(C) \cdot P(D)$ .

## 3. Laws and theorems

Suppose  $E_1, \ldots, E_k$  is a partition of  $\Omega$ . That is  $E_i \cap E_j$  is empty, and  $E_1 \cup E_2 \cup \ldots \cup E_k = \Omega$ . The law of total probability states that:  $P(D) = \sum_{j=1}^{k} P(D \cap E_j) = \sum_{j=1}^{k} P(D \mid E_j) P(E_j)$ Bayes' Theorem states that:  $P(E_i | D) = P(D | E_i) P(E_i) / P(D)$ 

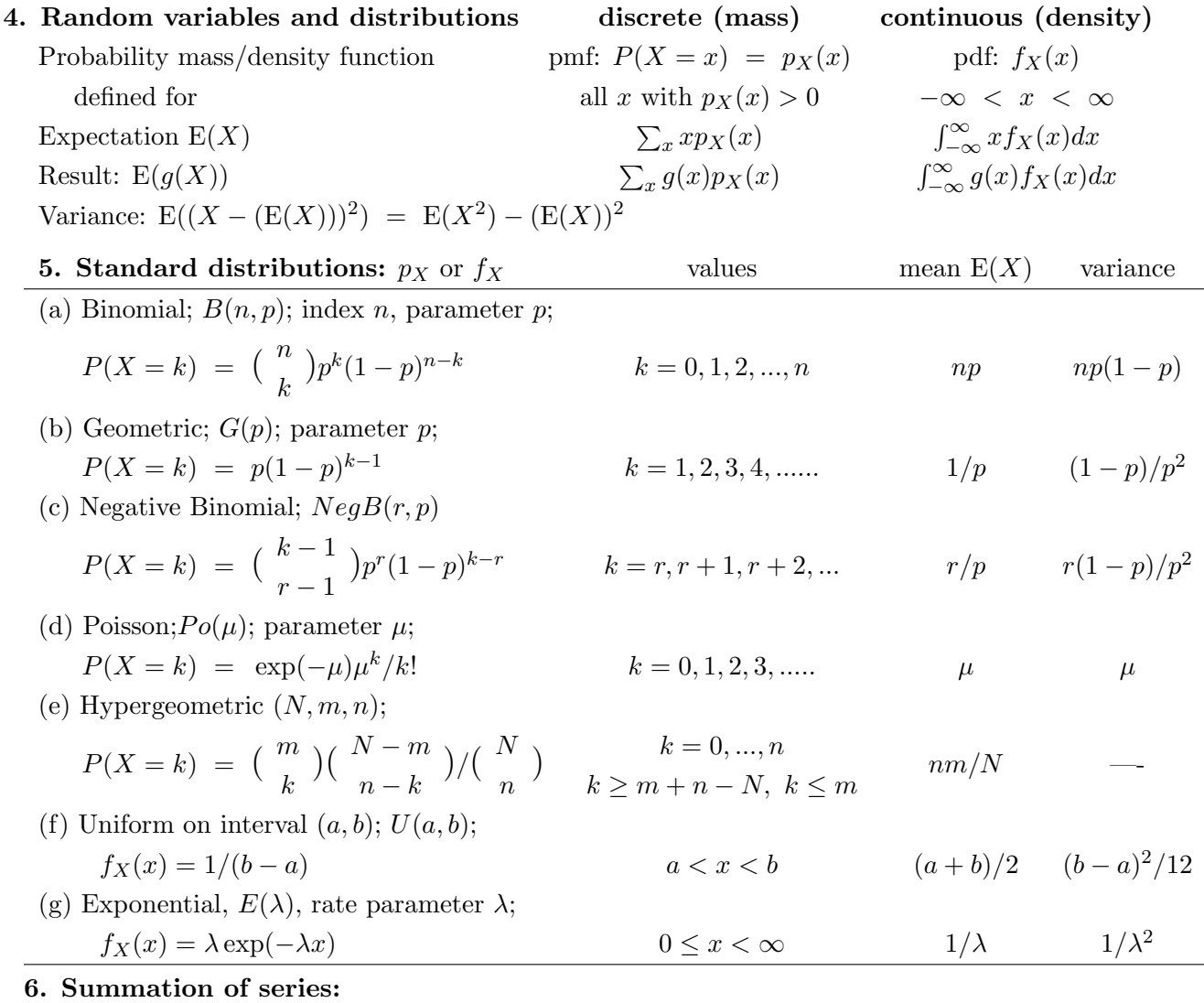

(a)  $\sum_{i=0}^{n-1} x^i = (1 + x + x^2 + \dots + x^{n-1}) = (1 - x^n)/(1 - x)$ 

(b)  $\sum_{i=0}^{\infty} x^i/i! = (1 + x + x^2/2 + x^3/6 + ...) = \exp(x)$